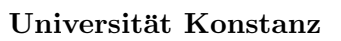

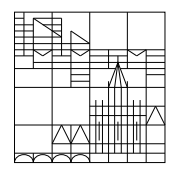

Fachbereich Mathematik und Statistik

Dr. E. Luik SS 2019

## Übungen zu Computereinsatz in der Mathematik Blatt 7

## Aufgabe 19 (schriftlich):

Erstellen Sie ein Matlab-Programm, das ein Schaubild mit 4 Unterbildern erzeugt: Unterbild 1 enthält das Schaubild von  $f(t) = \frac{100}{1+\exp(-3t)}$  im Intervall [0, 10]. Unterbild 2 enthält die Raumkurve  $(x(t), y(t), z(t)) = (\cos(10t), \sin(10t), \ln(t)), 1 \le t \le 5.$ Unterbild 3 enthält den Graphen von  $h(x, y) = \exp(-x^2 - y^2)$  im Bereich  $D = \{(x, y) \in \mathbb{R}^2 : 0 \le x \le 4, 0 \le y \le 4\}.$ 

Unterbild 4 enthält die folgenden Hörerzahlen einer Vorlesung als Balkendiagramm:

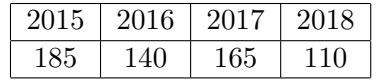

## Aufgabe 20 (schriftlich):

Gegeben sei die Funktion

$$
f(x) = -\frac{1}{4}(x+1)^2(x-1)(x-4).
$$

Erstellen Sie ein Matlab-Programm, welches das folgende Schaubild erzeugt:

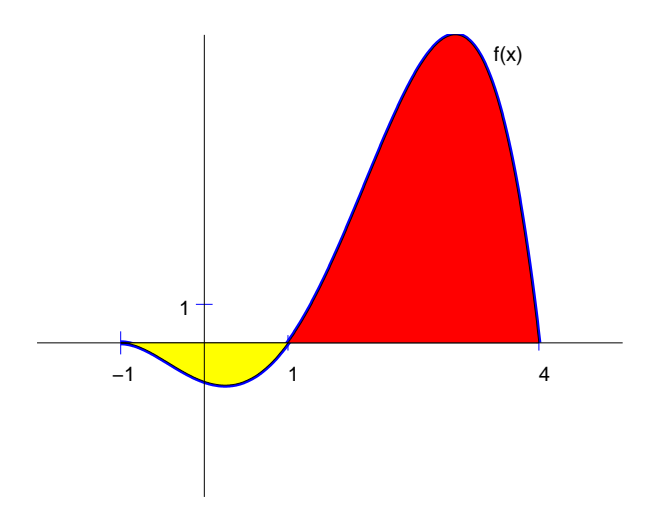

Aufgabe 21 (mündlich; ist ohne Computer zu bearbeiten): a) Welche Ergebnisse liefern die folgenden Matlab-Befehle?

 $A = [-1 \ 1 \ -1 \ 1; \ 1 \ 2 \ 3 \ 4; \ 4 \ 5 \ 3 \ 2];$  $B = [0 1 0 1; 2 2 3 3; 4 5 3 2];$  $A == B$ A > B  $^*(A == B) \& (A > 2.*ones(3,4))$  $\tilde{f}(A == B) | (A > 2.*ones(3,4))$  $A = B$ 

b) Welchen Wert liefern die Matlab-Ausdrücke

~ (x >= 0 & y < 0) ~(x >= 0) & (y < 0)  $(^{x}x \ge 0)$  &  $(^{x}y < 0)$ ~(x >= 0 | y < 0)  $(z x >= 0) | (y < 0)$ 

 $fi$ 

(1)  $x = -1, y = 2,$ 

(2)  $x = 1, y = -2,$ 

Abgabe (Aufgaben 19 und 20): bis 4. Juni 2019, 15.00 Uhr per Email an Übungsleiter(in).